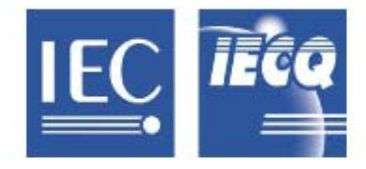

国际电工委员会质量评定体系 (IECQ)

涵盖电子元器件、组装件、相关物料和过程

IECO 有关规则及详情,请访问 www.ieca.org

## IECQ 符合性证书

## 有害物质过程管理

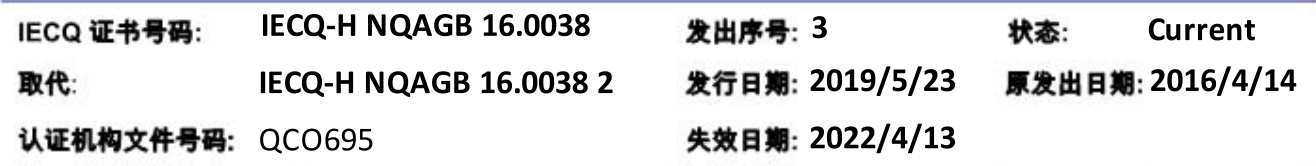

适用干:

- European Directive 2011/65/EU ("RoHS Restriction of the use Of certain Hazardous Substances") in electrical and electronic equipment and its amendments
- IEC 61249-2-21

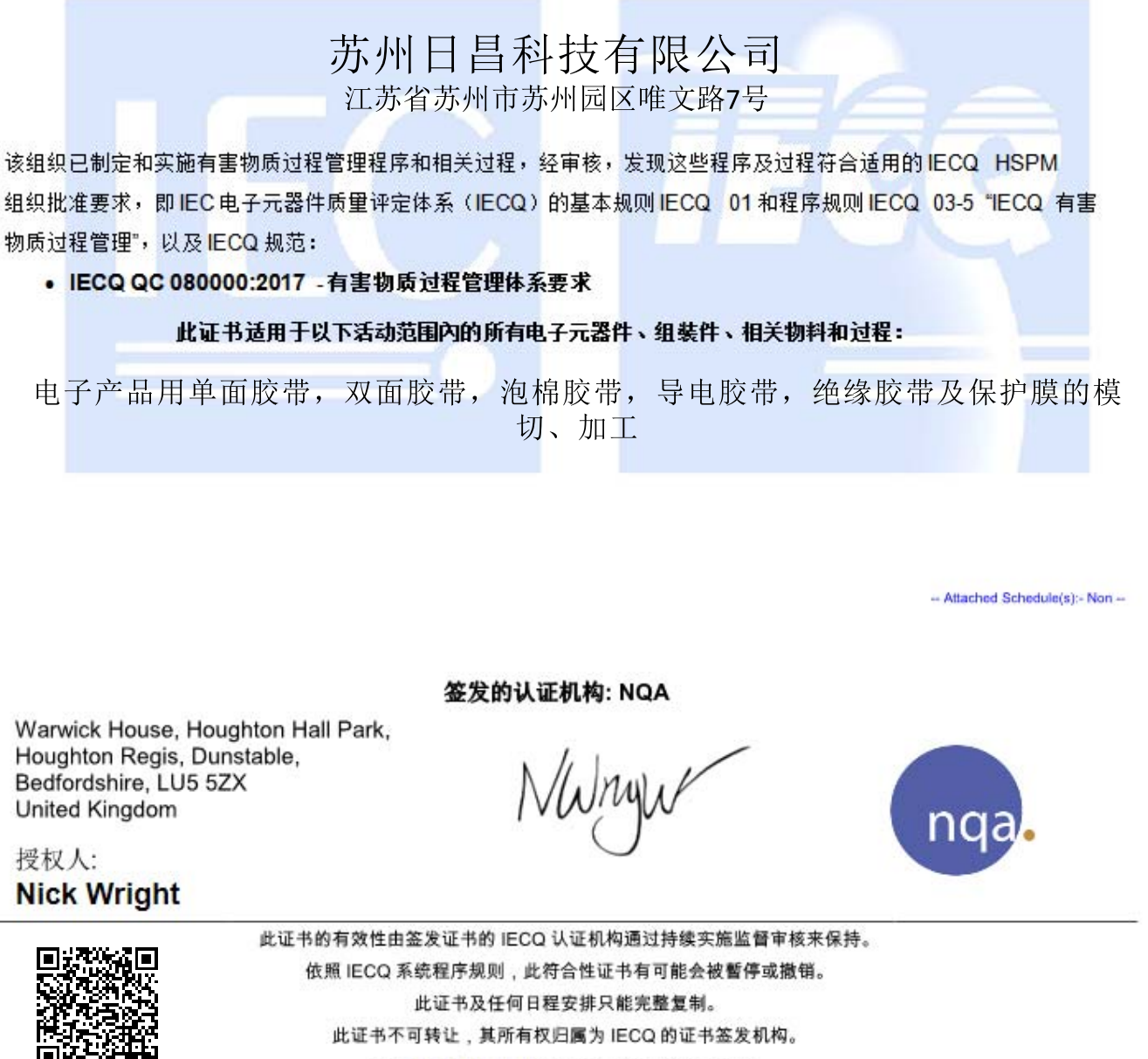

可访问 www.iecq.org 验证此证书的状态及真实性。

- Attached Translation: - Non --

Chinese (Simplified) Template IECQ-H Rev. 8.4 ZHS